## **Game Production in the Cloud – [Workstati](https://docs.aws.amazon.com/architecture-diagrams/latest/game-production-in-the-cloud-workstations/game-production-in-the-cloud-workstations.html)ons <sup>1</sup> Stream Game Development from anywhere with NICE DCV**

This architecture, which is agnostic of game engine and software, walks through the use of streaming remote workstations wi DCV protocol. It covers the high level considerations for use of cloud development workstations for games.

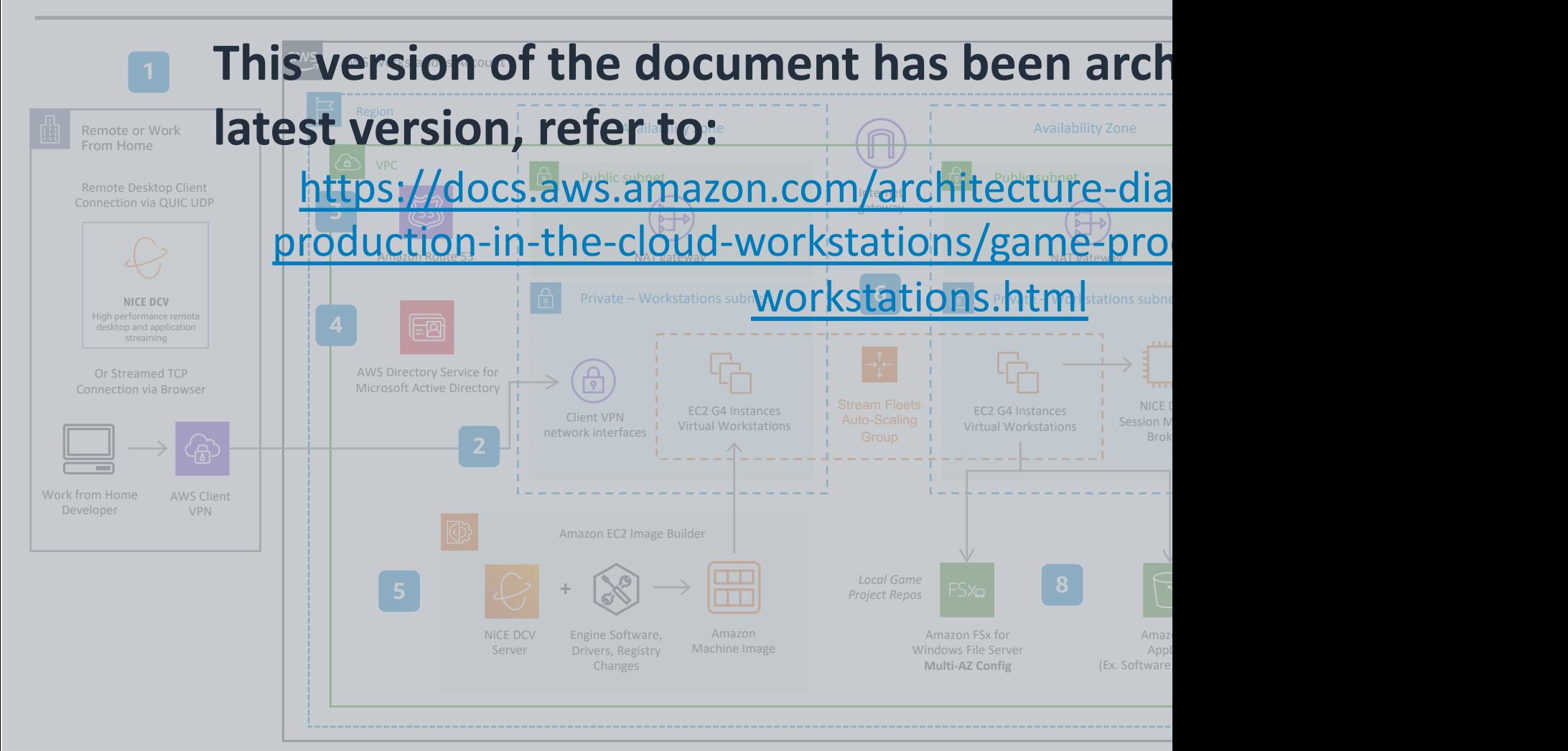

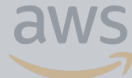

*Reviewed for technical accuracy December 1, 2021* **CONSTRESS CONTROLS CONTROLS THE SECONDER THE SECONDER SECONDER SECONDER SECONDER SECONDER SECONDER SECONDER SECONDER SECONDER SECONDER SECONDER SECONDER SECONDER SECONDER SECONDER SECONDER SECONDER SECONDER SECONDER SECON**